## **MTP for Computing Year 6**

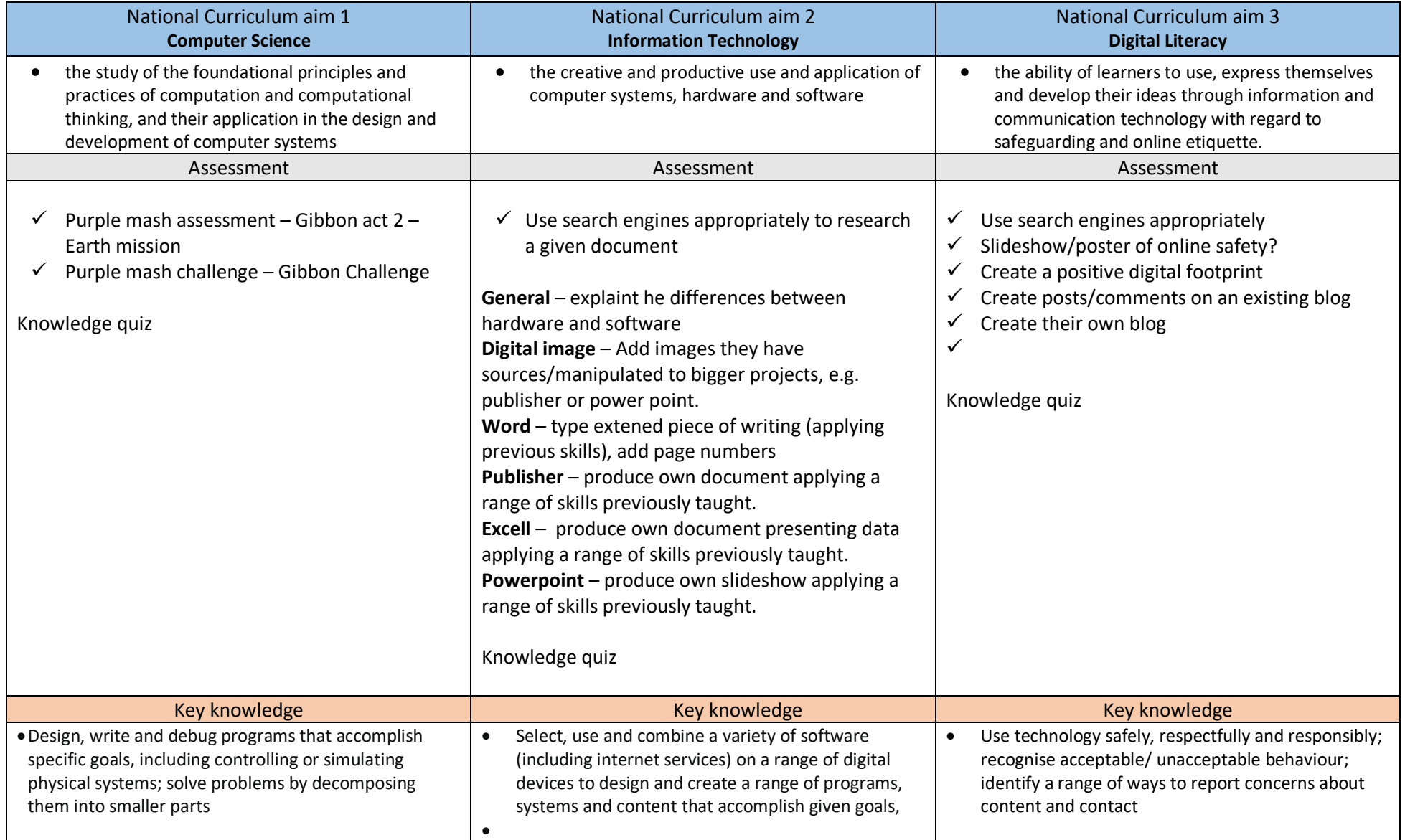

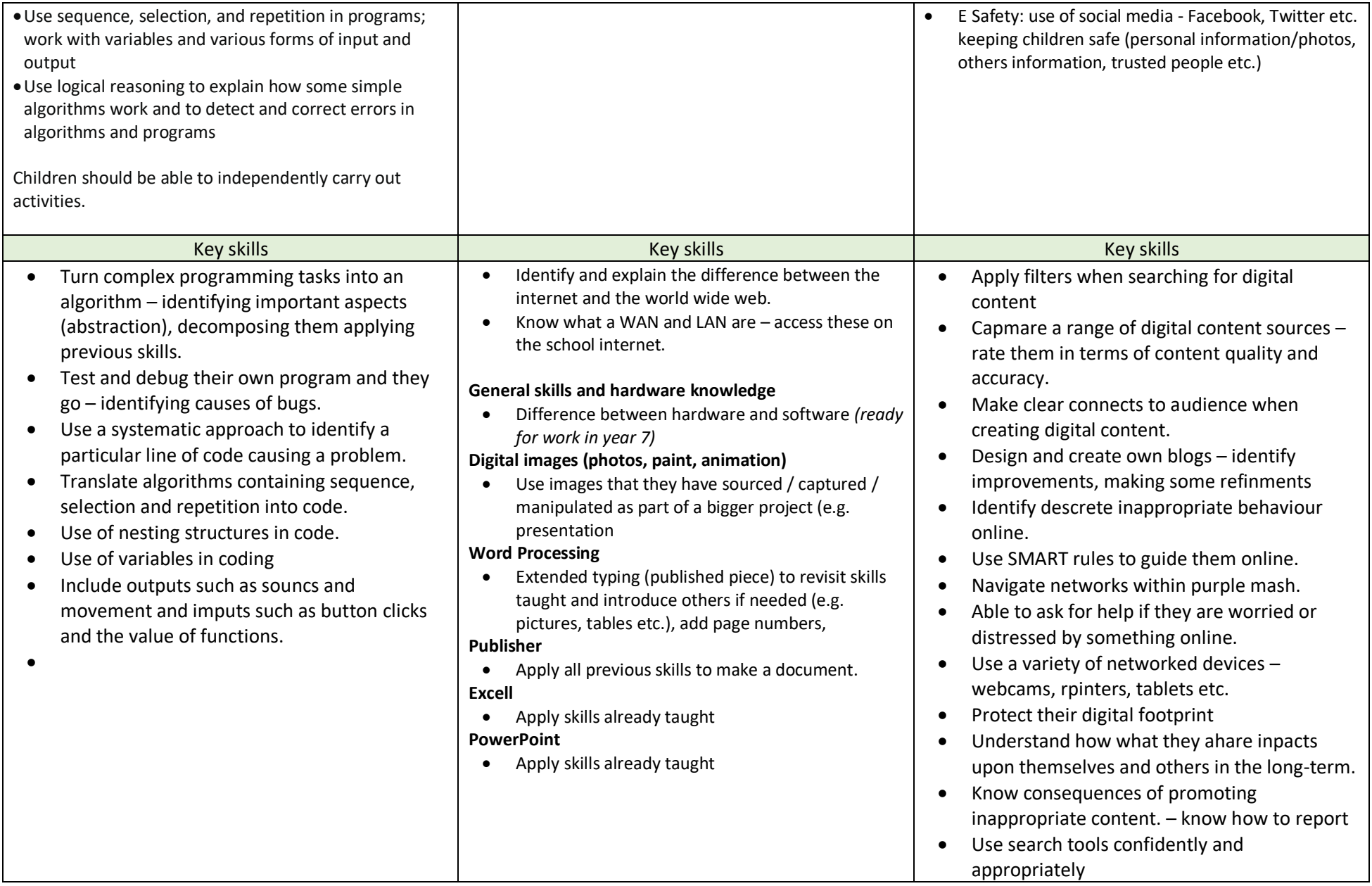

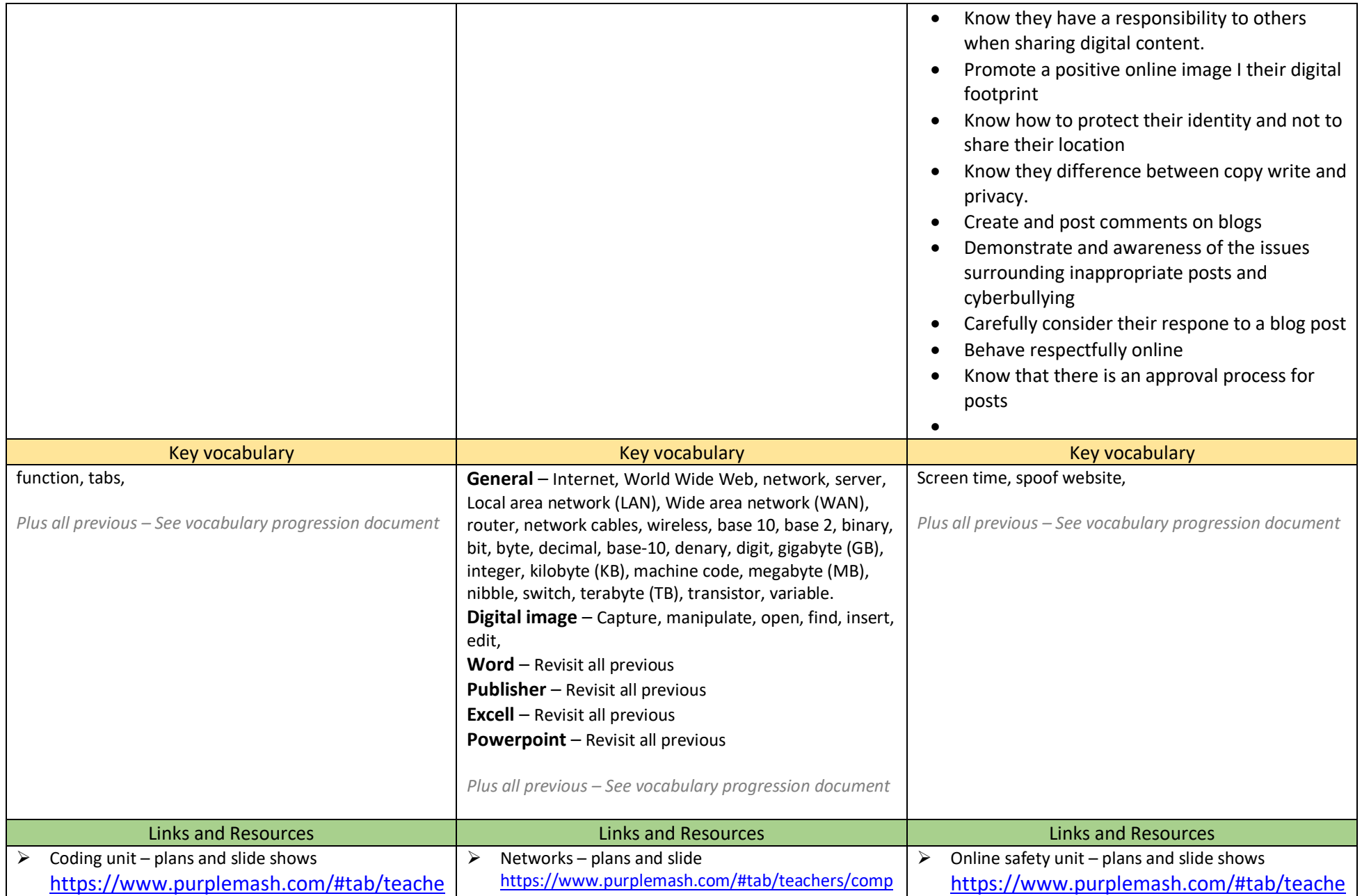

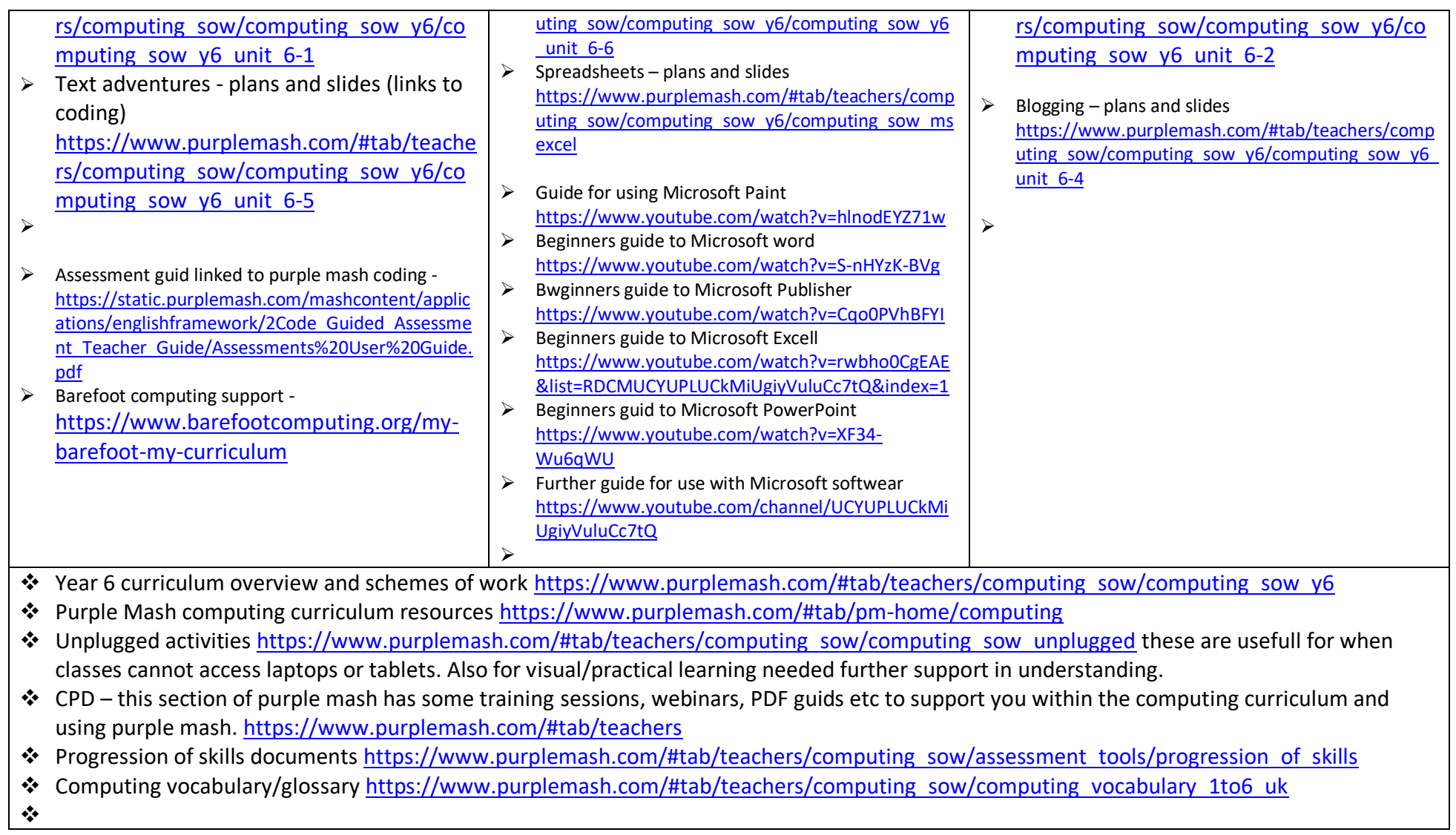